### Ch 13: Introduction to Classes

#### CS 2308 Spring 2014

Jill Seaman

1

# Procedural Programming: Problem

- It is not uncommon for
	- program specifications to change
	- representations of data to be changed for internal improvements.
- ! As procedural programs become larger and more complex, it is difficult to make changes.
	- A change to a given variable or data structure requires changes to all of the functions operating over that variable or data structure.
- 3 ! Example: use vectors or linked lists instead of

# 13.1 Procedural Programming

- Data is stored in variables
	- Perhaps using arrays and structs.
- ! Program is a collection of functions that perform operations over the variables
	- Good example: PA2 inventory program
- Variables are passed to the functions as arguments
- Focus is on organizing and implementing the **functions**.

2

## Object Oriented Programming: Solution

- An object contains
	- data (like fields of a struct)
	- functions that operate over that data
- ! Code outside the object can access the data **only** through the object's functions.
- ! If the representation of the data inside the object needs to change:
	- Only the object's function definitions must be redefined to adapt to the changes.
- arrays for the inventory and the same way.<br>All the code values the object does not need to change, it accesses the object in the same way. - The code outside the object does not need to

## Object Oriented Programming: **Concepts**

- ! **Encapsulation**: combining data and code into a single object.
- ! **Data hiding** (or **Information hiding**) is the ability to hide the details of data representation from the code outside of the object.
- ! **Interface**: the mechanism that code outside the object uses to interact with the object.
	- The object's (public) functions
	- Specifically, outside code needs to "know" only the function prototypes (not the function bodies).

5

7

# Object Oriented Programming: Real World Example

- . In order to drive a car, you need to understand only its interface:
	- ignition switch
	- gas pedal, brake pedal
	- steering wheel
	- gear shifter
- ! You don't need to understand how the steering works internally.
- ! You can operate any car with the same interface.

# Classes and Objects

- A class is like a blueprint for an object.
	- a detailed description of an object.
	- used to make many objects.
	- these objects are called **instances** of the class.
- ! For example, the String class in C++.
	- Make an instance (or two):

String cityName1="Austin", cityName2="Dallas";

- use the object's functions to work with the objects:

```
int size = cityName1.length();
cityName2.insert(0,"Big ");
```
# 13.2 The Class

- ! A class in C++ is similar to a structure.
	- It allows you to define a new (composite) data type.
- ! A class contains the following:
	- variables AND
	- **functions** (these manipulate the variables)
- These are called members
- ! A class declaration defines the member variables and (at least) the prototypes of the member functions.

#### Example class declaration

course to the second contract of the second contract of the second contract of the second contract of the second contract of the second contract of the second contract of the second contract of the second contract of the s

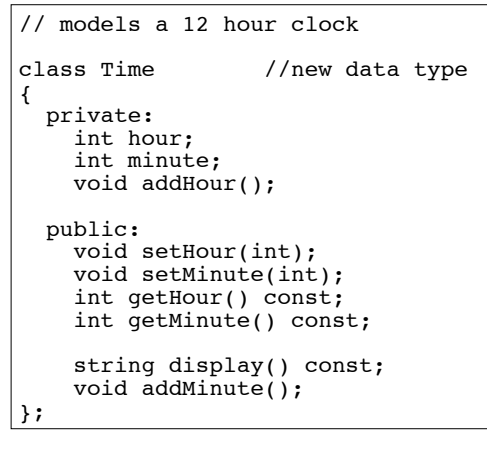

### Access rules

! Used to control access to members of the class

course to the second contract of the second contract of the second contract of the second contract of the second contract of the second contract of the second contract of the second contract of the second contract of the s

- public: can be accessed by functions inside AND outside of the class
- private: can be called or accessed only from functions that are members of the class (inside) (this is the default)
- ! Member variables (attributes) are declared private, to hide their definitions from outside the class.
- . Certain functions are declared public to provide (controlled) access to the hidden/private data.

court and the second control of the second control of the second control of the second control of the second control of the second control of the second control of the second control of the second control of the second con

- these public functions form the interface to the class

## Using const with member functions

court and the second control of the second control of the second control of the second control of the second control of the second control of the second control of the second control of the second control of the second con

 $\overline{Q}$ 

11

! const appearing after the parentheses in a member function declaration specifies that the function will **not** change any data inside the object.

> int getHour() const; int getMinute() const; string display() const;

• These member functions won't change hour or minute.

# Defining member functions

- ! Member function definitions usually occur outside of the class definition (in a separate file).
- The name of each function is preceded by the class name and scope resolution operator (::)

```
void Time::setHour(int hr) {
    hour = hr;
}
    hour appears to be undefined, 
    but it is a member variable of the Time cla
```
#### Accessors and mutators

course to the second contract of the second contract of the second contract of the second contract of the second contract of the second contract of the second contract of the second contract of the second contract of the s

- ! Accessor functions
	- return a value from the object (without changing it)
	- a "getter" returns the value of one member variable
- Mutator functions
	- Change the value(s) of member variable(s).

court and the second control of the second control of the second control of the second control of the second control of the second control of the second control of the second control of the second control of the second con

- a "setter" changes (sets) the value of one member variable.

13

15

#### Defining Member Functions

course to the second contract of the second contract of the second contract of the second contract of the second contract of the second contract of the second contract of the second contract of the second contract of the s

```
14
void Time::setHour(int hr) {
 hour = hr: // hour is a member var
}
void Time::setMinute(int min) {
 minute = min; // minute is a member var
}
int Time::getHour() const {
  return hour;
}
int Time::getMinute() const {
  return minute;
}
void Time::addHour() { // a private member func
 if (hour == 12)
    hour = 1; else
     hour++;
}
```
# Defining Member Functions

```
void Time::addMinute() {
 if (minute == 59) {
    minute = 0;
     addHour(); // call to private member func
  } else
     minute++;
}
string Time::display() const {
// returns time in a string formatted to hh:mm
   ostringstream sout; //include <sstream>
   sout.fill('0'); //padding char for setw
  sout \lt hour \lt ":" \lt setw(2) \lt minute;
   return sout.str(); //str() returns the string
                         // from the stream
}
```
ostringstream: allows you to create a string by "outputting" it using << and i/o manipulators. fill(ch): sets padding character used with setw

# 13.3 Defining an instance of the class

! ClassName variable; (like a structure):

court and the second control of the second control of the second control of the second control of the second control of the second control of the second control of the second control of the second control of the second con

Time t1;

- $\cdot$  This defines  $t_1$  to contain an object of type Time (with hour and minute members).
- ! Access public members of class with dot notation:

t1.setHour(3); t1.setMinute(41); t1.addMinute();

calls to member functions

! Use dot notation OUTSIDE the class definitions.

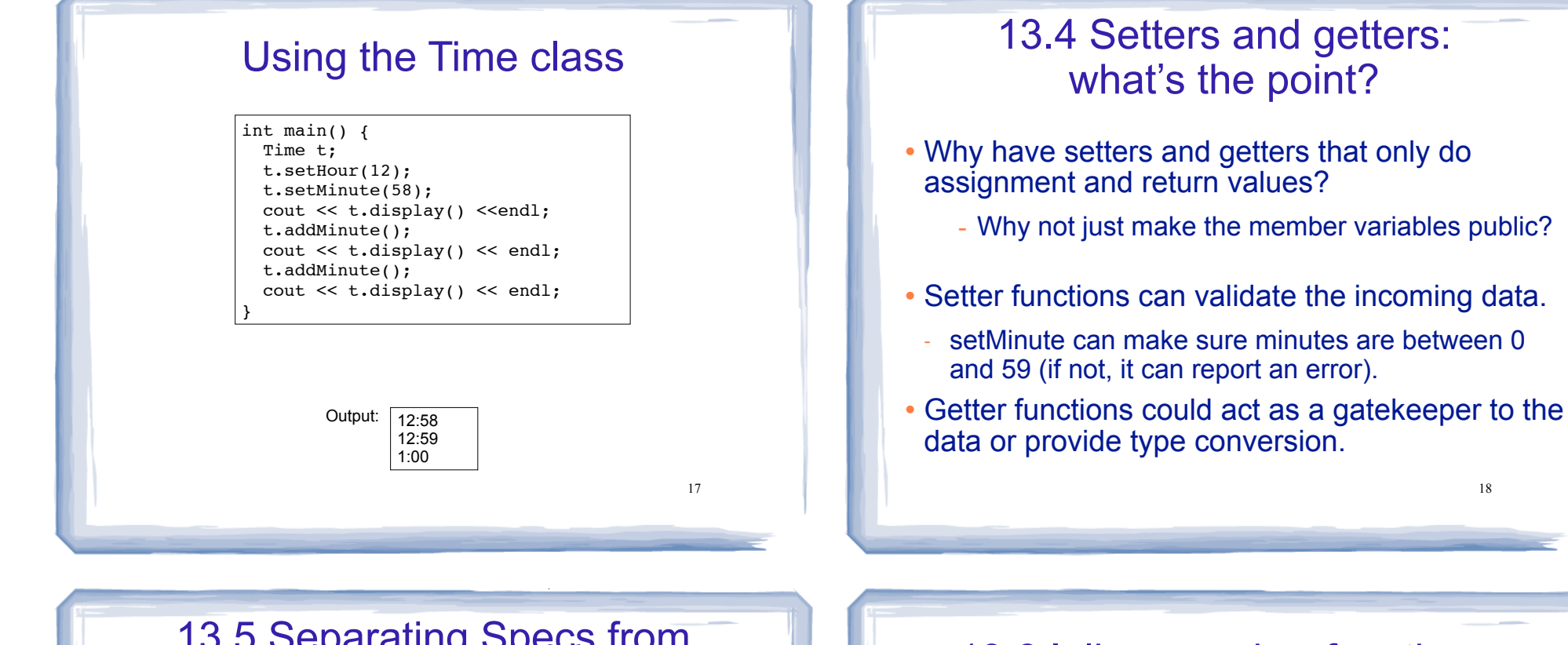

Development Lecture and TimeDemo.zip

## 13.5 Separating Specs from Implementation

! Class declarations are usually stored in their own header files (Time.h) See the Multi-file

course to the second contract of the second contract of the second contract of the second contract of the second contract of the second contract of the second contract of the second contract of the second contract of the s

- called the specification file
- filename is usually same as class name.
- ! Member function definitions are stored in a separate file (Time.cpp)
	- called the class implementation file
	- **it must #include the header file.**
- the class's header file (#include "Time.h")  $_{_{19}}$ ! Any program/file using the class must include

# 13.6 Inline member functions

course to the second contract of the second contract of the second contract of the second contract of the second contract of the second contract of the second contract of the second contract of the second contract of the s

- Member functions can be defined
	- after the class declaration (normally) OR
	- inline: in class declaration
- Inline is appropriate for short function bodies:

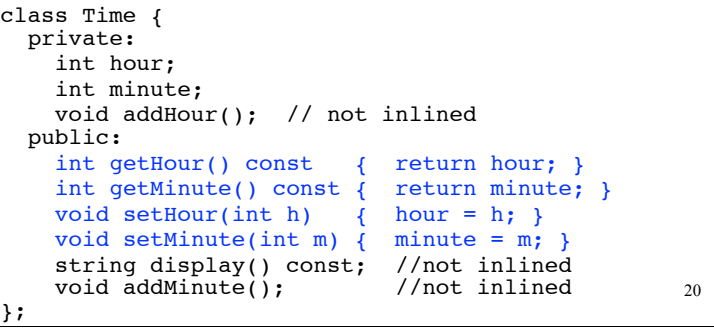

# 13.7 Constructors

- A constructor is a member function with the same name as the class.
- It is called automatically when an object is created
- It performs initialization of the new object
- It has no return type

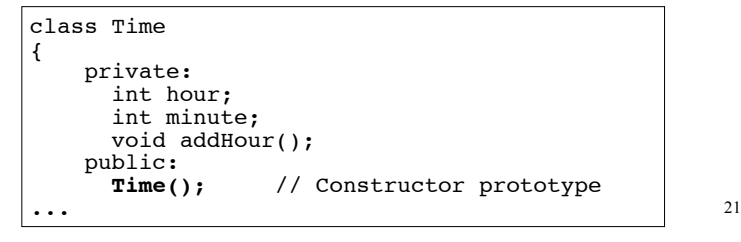

court and the second control of the second control of the second control of the second control of the second control of the second control of the second control of the second control of the second control of the second con

# Constructor Definition

. Note no return type, prefixed with Class::

course to the second contract of the second contract of the second contract of the second contract of the second contract of the second contract of the second contract of the second contract of the second contract of the s

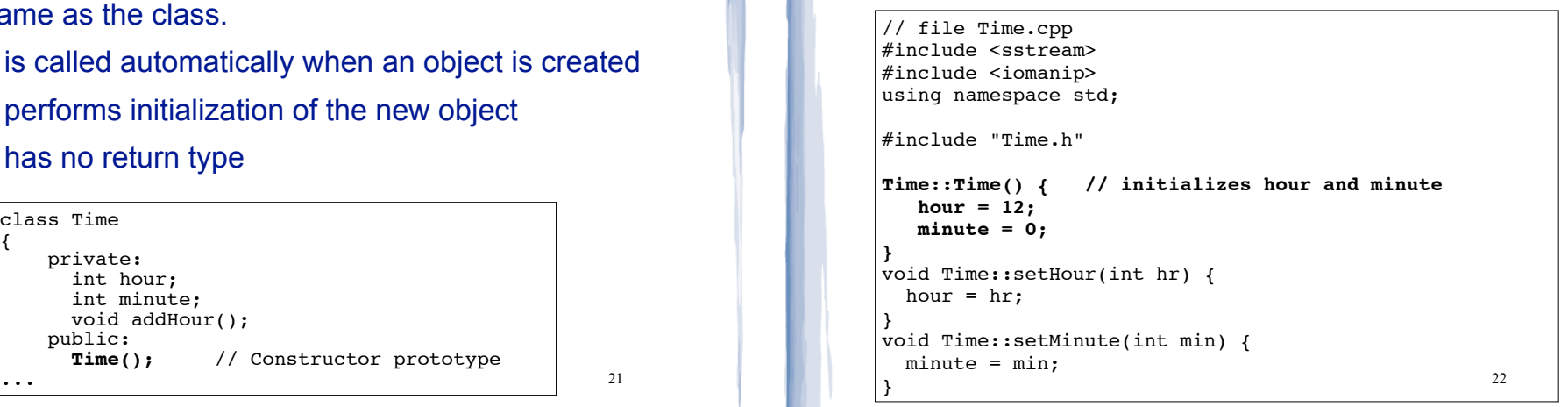

# Constructor "call"

#### ! From main:

23 //using Time class (Driver.cpp) #include<iostream> #include "time.h" using namespace std; int main() { **Time t; //Constructor called implicitly here** cout << t.display() <<endl; t.addMinute(); cout << t.display() << endl; return 0; } Output: | 12:00 12:01

## Default Constructors

court and the second control of the second control of the second control of the second control of the second control of the second control of the second control of the second control of the second control of the second con

- ! A default constructor is a constructor that takes no arguments (like Time()).
- ! If you write a class with NO constructors, the compiler will include a default constructor for you, one that does (almost) nothing.
- The original version of the Time class did not define a constructor, so the compiler provided a constructor for it.

# 13.8 Passing Arguments to **Constructors**

- To create a constructor that takes arguments:
	- Indicate parameters in prototype:

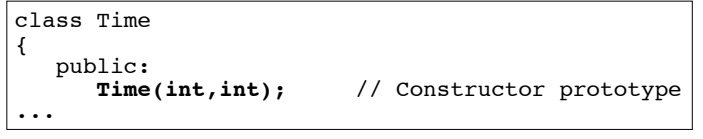

- Use parameters in the definition:

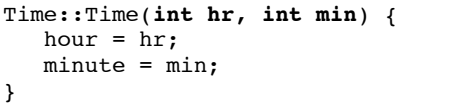

25

# Classes with no Default Constructor

- When all of a class's constructors require arguments, then the class has NO default constructor.
	- C++ will NOT automatically generate a constructor with no arguments unless your class has NO constructors at all.
- When there are constructors, but no default constructor, you **must** pass the required arguments to the constructor when creating an object.

# Passing Arguments to Constructors • Then pass arguments to the constructor when you create an object: int main() { Time t **(12, 59)**; cout << t.display() <<endl; } 12:59 Output:

### 13.9 Destructors

- Member function that is automatically called when an object is destroyed
- Destructor name is ~classname, e.g., ~Time
- Has no return type; takes no arguments
- Only one destructor per class, i.e., it cannot be overloaded, cannot take arguments
- If the class dynamically allocates memory, the destructor should release (delete) it

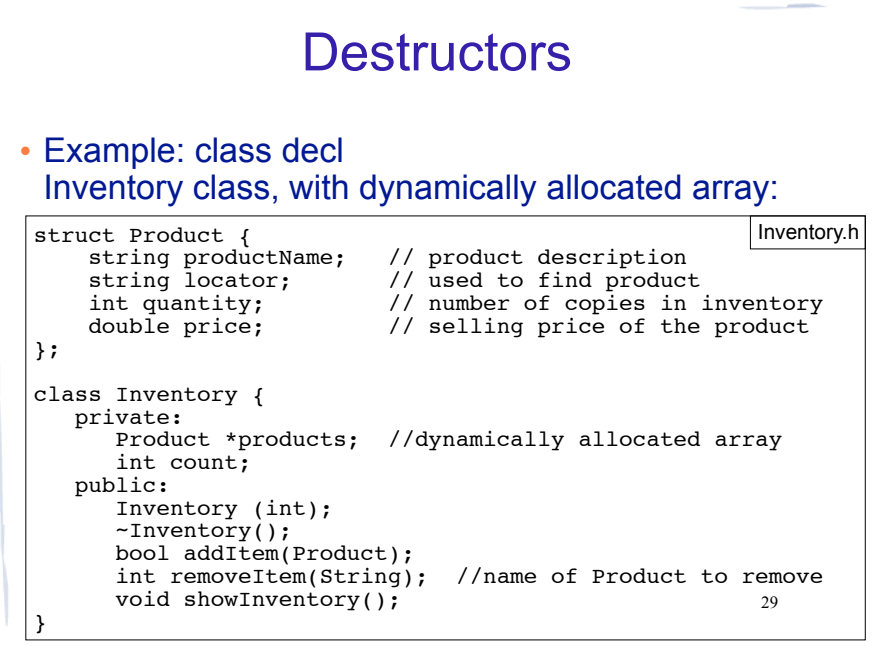

#### **Destructors**

#### • Example: member function definitions (class impl)

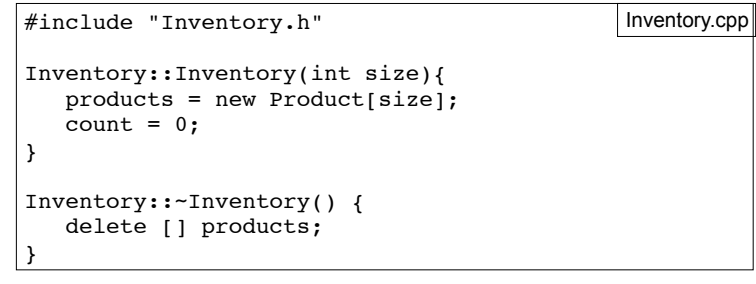

30

# **Destructors**

#### • Example: driver creates and destroys an Inventory

int main() {

Inventory storeProducts(100); //calls constructor

//do stuff with storeProducts here

} //end of main, storeProducts object destroyed here, // calls its destructor (deletes products array)

- When is an object destroyed?
	- at the end of its scope
	- when it is deleted (if it's dynamically allocated)

31

# 13.10 Overloaded Constructors

- Recall: when 2 or more functions have the same name they are *overloaded*.
- A class can have more than one constructor
	- They have the same name, so they are overloaded
- Overloaded functions must have different parameter

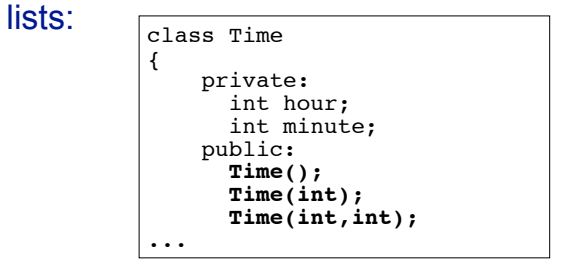

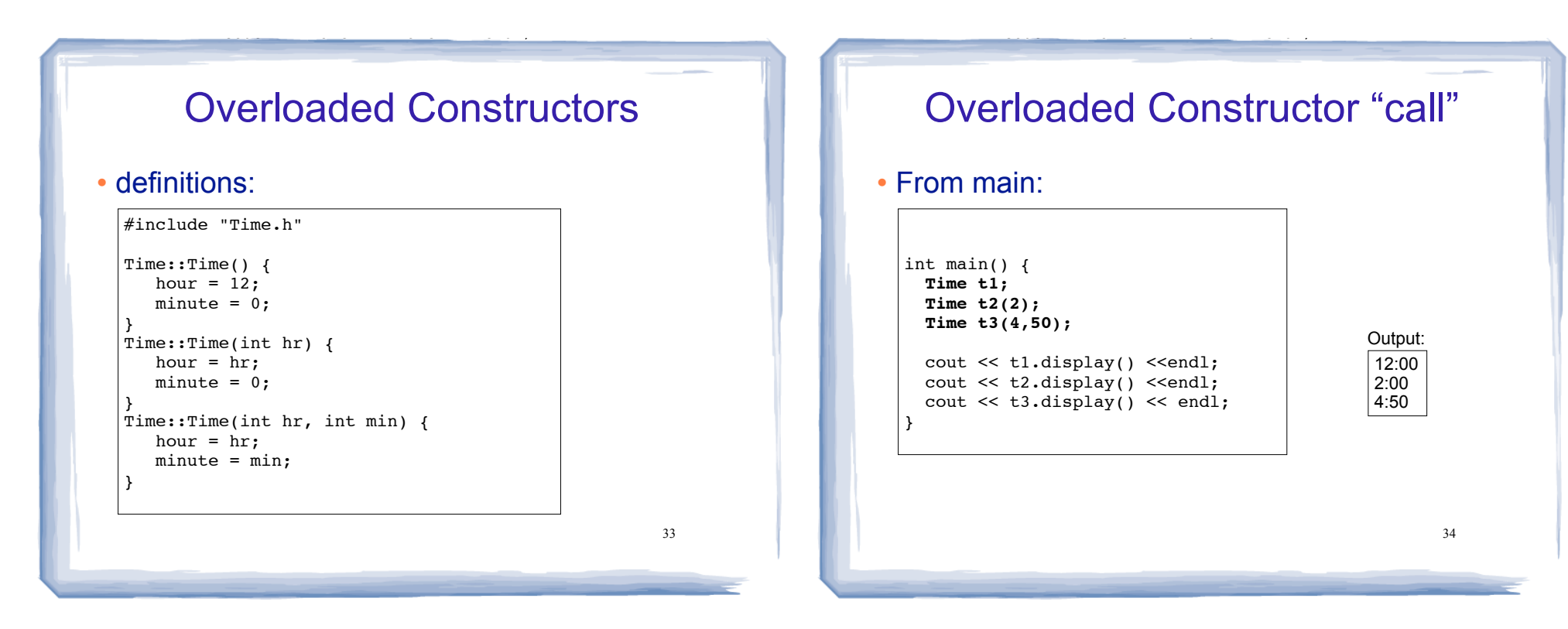

#### Overloaded Member Functions

- Non-constructor member functions can also be overloaded
- Must have unique parameter lists as for constructors

```
35
class Time 
{ 
      private:
        int hour;
        int minute;
      public:
        Time();
        Time(int);
        Time(int,int);
       void addMinute(); //adds one minute<br>void addMinute(int); //adds minutes from
                                         //adds minutes from arg
...
```
## 13.12 Arrays of Objects

• Objects can be the elements of an array:

int main() {

}

Time recentCalls[10]; //times of last 10 calls

- Default constructor (Time()) is used to initialize each element of the array when it is defined
- 36 • This array is initialized to 10 Time objects each set to 12:00.

# Arrays of Objects

• To invoke a constructor that takes arguments, you must use an initializer list:

int main() { Time  $recentCalls[10] = {1, 2, 3, 4, 5, 6, 7, 8, 9, 10};$ }

- The constructor taking one argument is used to initialize each of the 10 Time objects here
- This array is initialized to 10 Time objects set to 1:00, 2:00, 3:00, 4:00, etc.

37

# Arrays of Objects

• If the constructor requires more than one argument, the initializer must take the form of a function call:

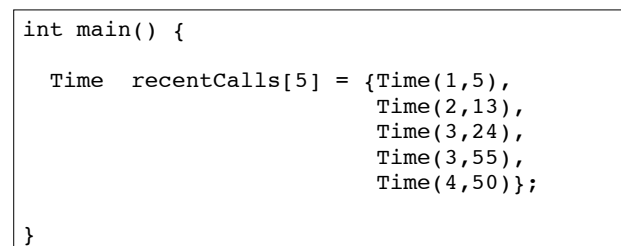

• This array is initialized to 5 Time objects set to 1:05, 2:13, 3:24, 3:55, and 4:50.

38

# Arrays of Objects

• It isn't necessary to call the same constructor for each object in an array:

```
int main() {
 Time recentCalls[7] = \{1, Time(2,13),
                      Time(3,24),
 4,
                      Time(4,50)};
}
```
39 • If there are fewer initializers in the list than elements in the array, the default constructor will be called for all the remaining elements.

Accessing Objects in an Array

- Objects in an array are referenced using subscripts
- Member functions are referenced using dot notation
- Must access the specific object in the array BEFORE calling the member function:

recentCalls[2].setMinute(30);

cout << recentCalls[4].display() << endl;